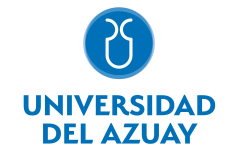

# FACULTAD DE DISEÑO, ARQUITECTURA Y ARTE ESCUELA DE DISEÑO GRÁFICO

# 1. Datos generales

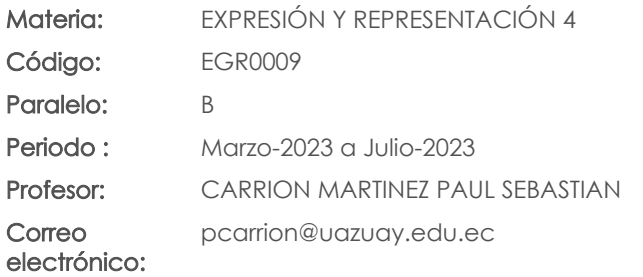

Nivel: 4

#### Distribución de horas.

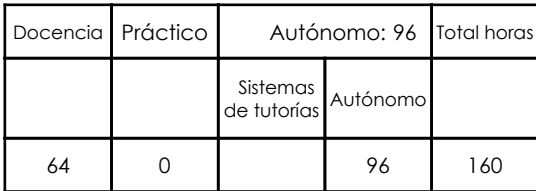

#### Prerrequisitos:

Código: EGR0003 Materia: EXPRESIÓN Y REPRESENTACIÓN 3

# 2. Descripción y objetivos de la materia

Esta materia requiere los conocimientos de técnica y teórica, en el conocimiento y uso de estas nuevas formas de expresión digital.

Esta asignatura tiene relación con los talleres de Diseño, siendo un elemento de expresión y concreción de ideas.

En este nivel de ilustración se plantea el conocimiento de la ilustración digital Bidimensional y tridimensional para esto se trabajará en el entendimiento de las herramientas digitales y convertirlas en un nuevo recurso de creación y comunicación gráfica. Su objetivo es que el alumno conozca los procesos esenciales como representar la figura humana en distintos estilos y proporciones, desde el método loomis, hasta el chibbi y kawaii. Esta materia contribuirá como parte del perfil profesional de manera que el alumno pueda formar parte de las obras creadas digitalmente forman que parte de un medio más en el amplio ámbito del arte, la ilustración y el diseño.

#### 3. Objetivos de Desarrollo Sostenible

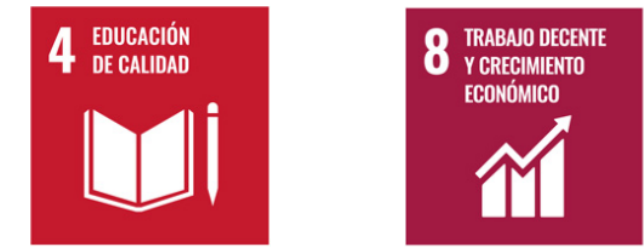

### 4. Contenidos

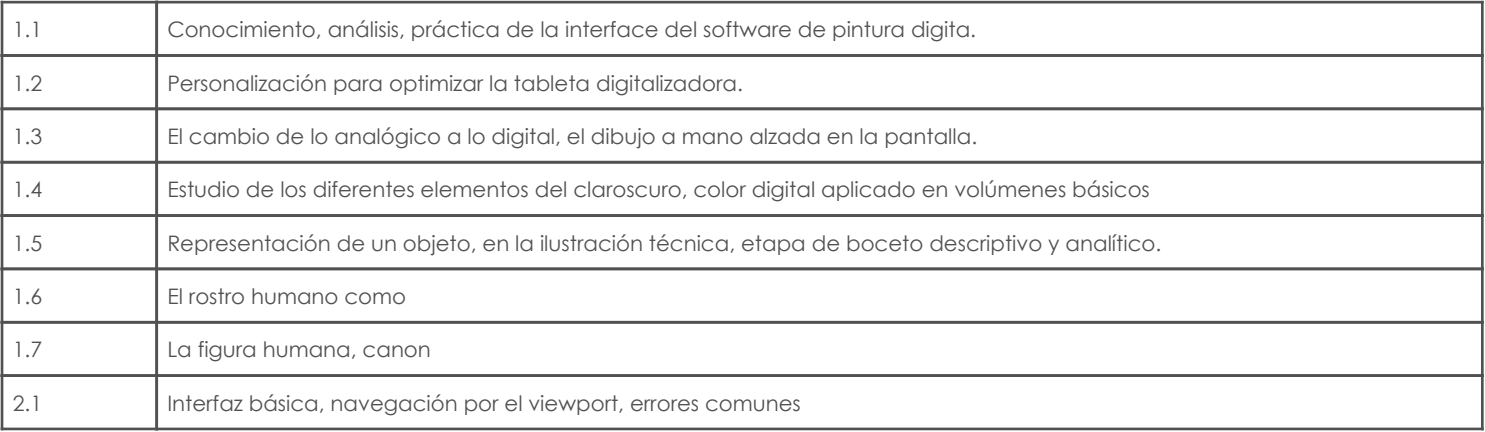

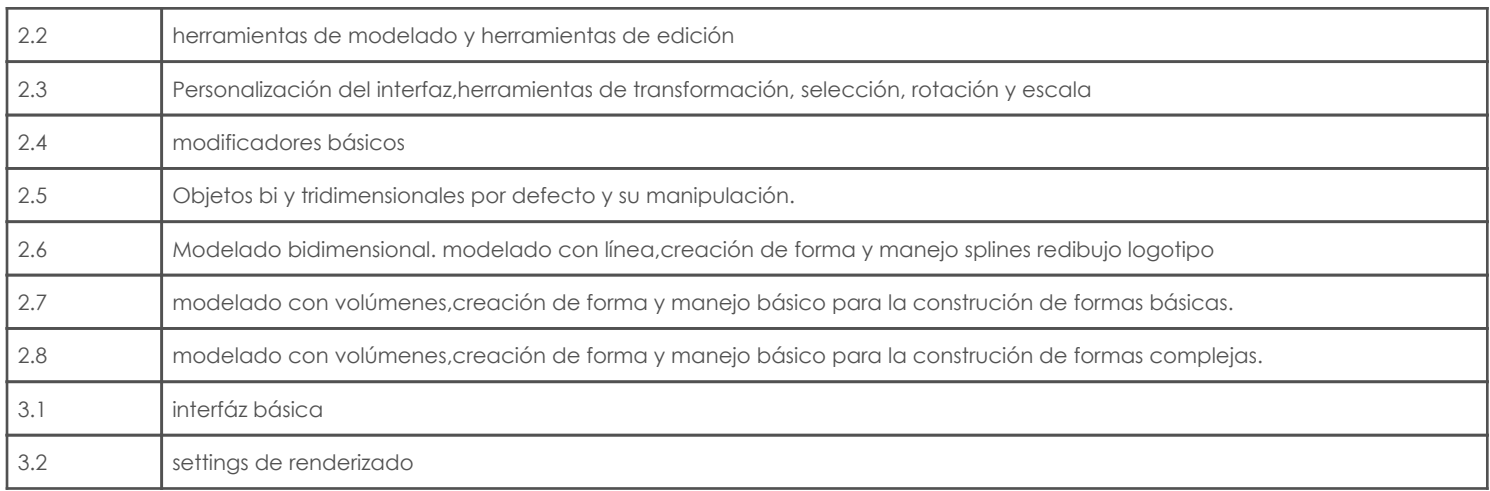

# 5. Sistema de Evaluación

# Resultado de aprendizaje de la carrera relacionados con la materia

Resultado de aprendizaje de la materia Evidencias

ca. Reconoce, selecciona y utiliza coherentemente herramientas y sistemas de expresión y representación ya sea manuales o asistidas por computadora para solucionar problemáticas específicas.

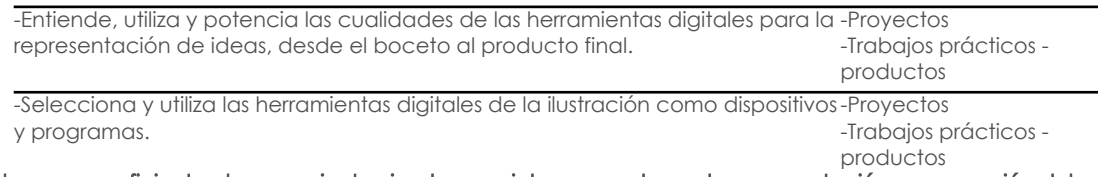

da. Utiliza de manera eficiente el pensamiento visual, espacial y corporal para la representación y compresión del entorno y las soluciones de problemáticas de su profesión.

> -Amplia las capacidades expresivas y representativas del Diseñador Gráfico al -Proyectos aplicar herramientas y conceptos de la ilustración y modelado tridimensional -Trabajos prácticos productos -Construye objetos, personajes, escenarios tridimensionales, utilizando la software 3D -Proyectos -Trabajos prácticos productos

#### Desglose de evaluación

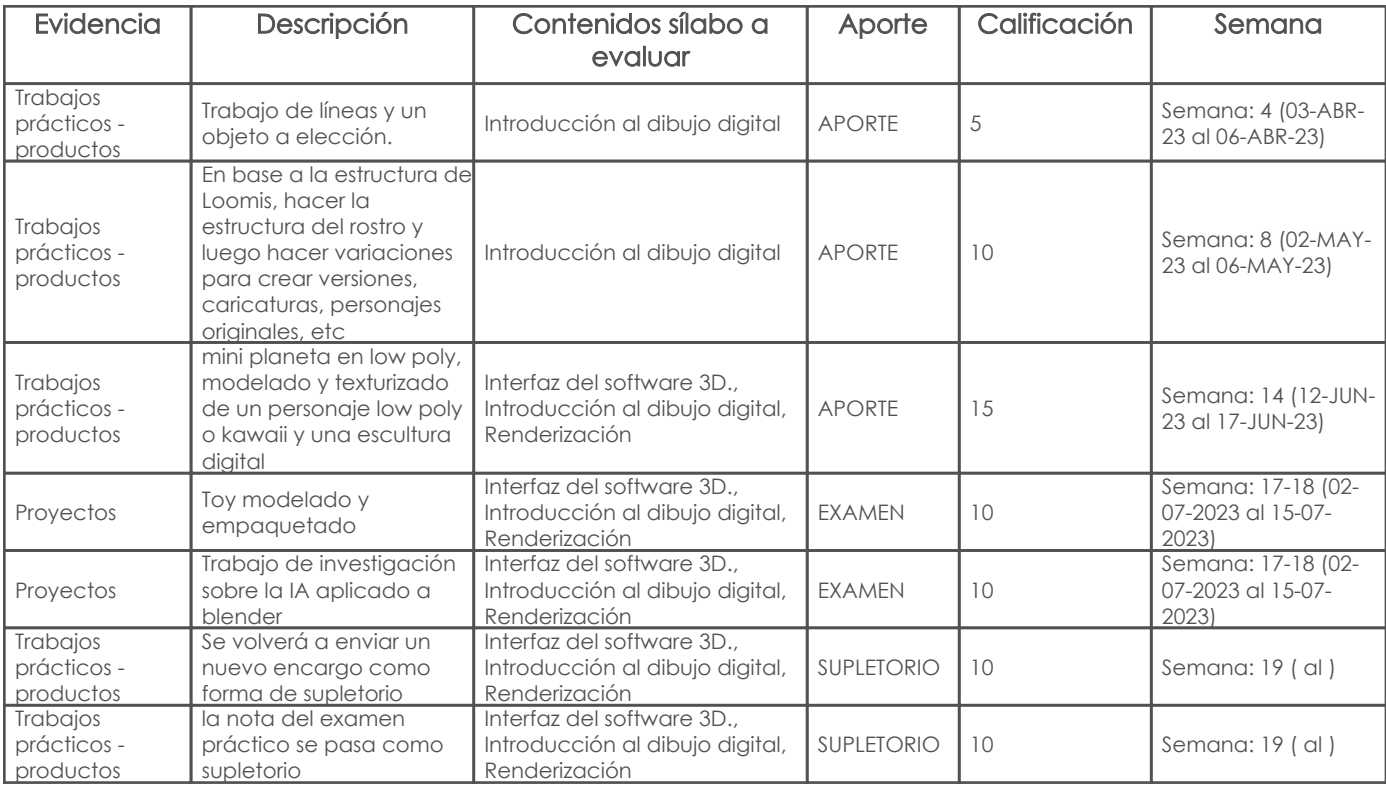

### Metodología

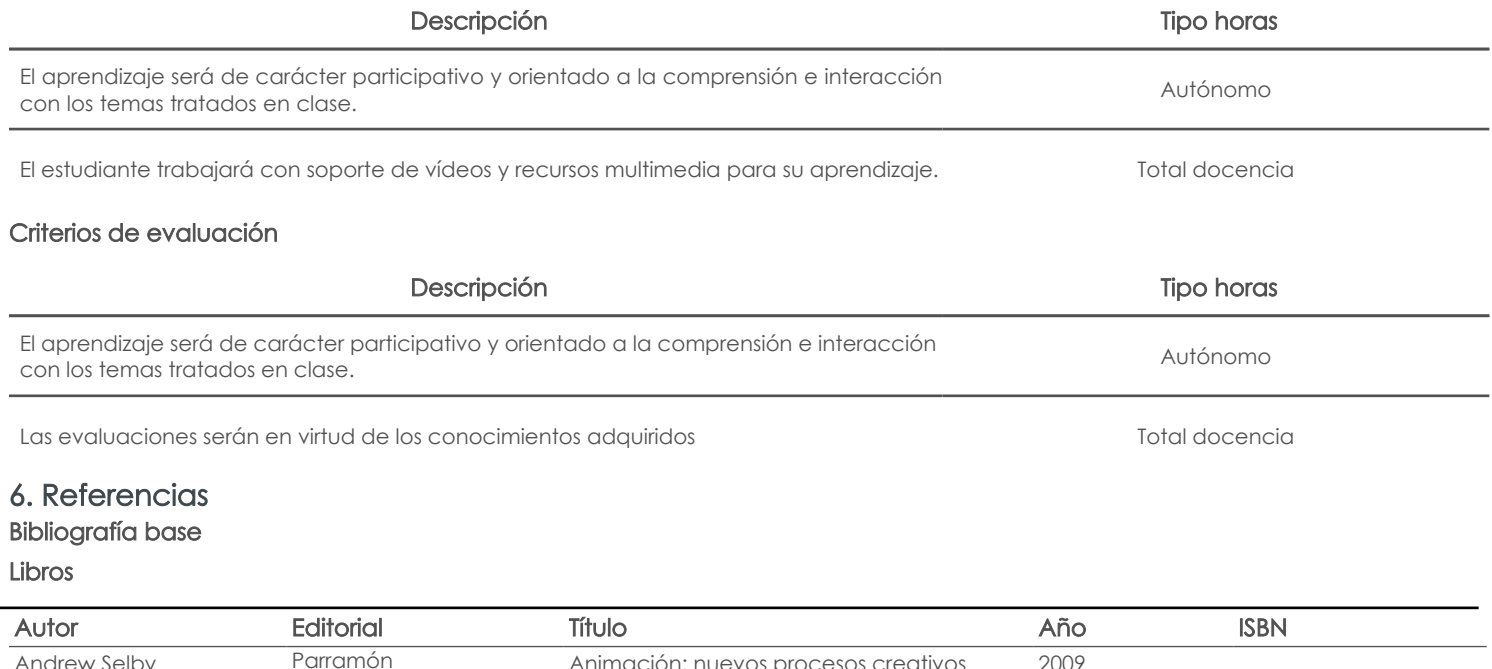

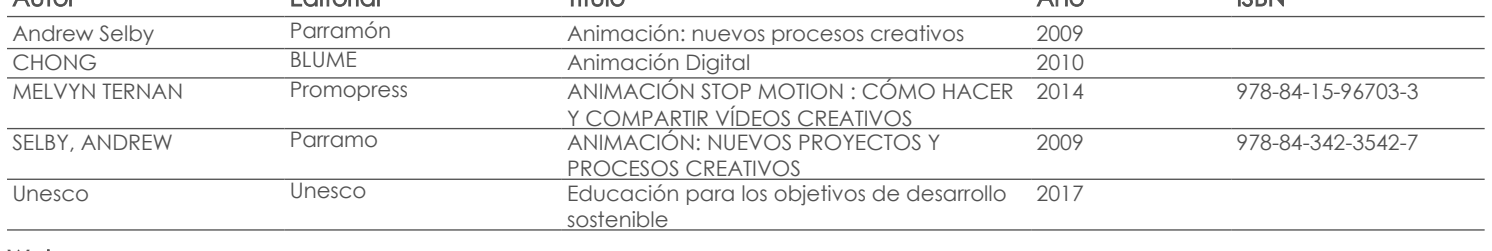

Web

# Software

Revista

# Bibliografía de apoyo

Libros

Web

# Software

# Revista

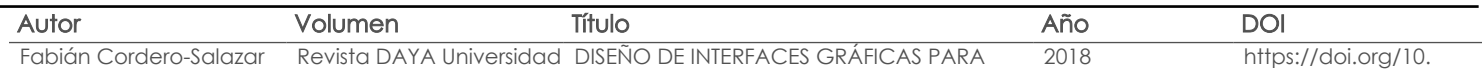

Docente Director/Junta

Fecha aprobación: 06/03/2023

Estado: Aprobado